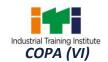

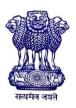

## GOVERNMENT OF INDIA MINISTRY OF SKILL DEVELOPMENT & ENTREPRENEURSHIP DIRECTORATE GENERAL OF TRAINING

## **COMPETENCY BASED CURRICULUM**

## COMPUTER OPERATOR AND PROGRAMMING ASSISTANT

(For Visually Impaired & Other Disabled)

(Duration: One Year)

## **CRAFTSMEN TRAINING SCHEME (CTS)**

**NSQF LEVEL-3** 

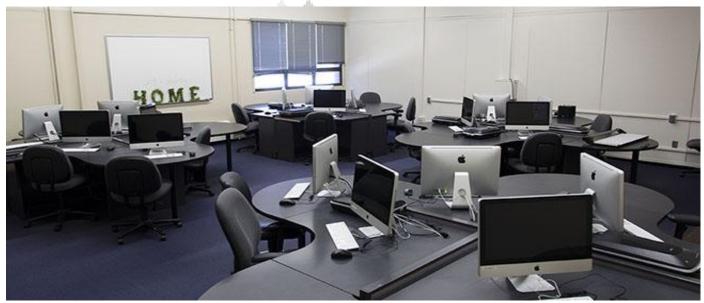

**SECTOR – IT & ITES** 

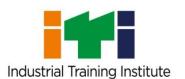

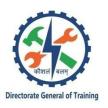

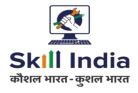

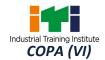

# COMPUTER OPERATOR AND PROGRAMMING ASSISTANT

(For Visually Impaired & Other Disabled)

(Non-Engineering Trade)

(Revised in 2018)

Version: 1.1

**CRAFTSMEN TRAINING SCHEME (CTS)** 

**NSQF LEVEL - 3** 

**Developed By** 

Ministry of Skill Development and Entrepreneurship

**Directorate General of Training** 

**CENTRAL STAFF TRAINING AND RESEARCH INSTITUTE** 

EN-81, Sector-V, Salt Lake City, Kolkata – 700 091

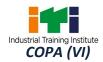

The DGT sincerely acknowledges contributions of the Industries, State Directorates, Trade Experts, Domain Experts and all others who contributed in revising the curriculum. Special acknowledgement is extended by DGT to the following expert members who had contributed immensely in this curriculum.

## List of Expert member attended to finalize the course curriculum of Computer Operator & Programming Assistant (For Visually Impaired & Other Disabled)

| S No. | Name & Designation<br>Sh/ Mr/ Ms                   | Organization                   | Remarks     |
|-------|----------------------------------------------------|--------------------------------|-------------|
| 1.    | Dr. Bhushan Punani,                                | Blind Peoples Association,     | Chairman    |
|       | Executive Secretary                                | Ahmedabad                      |             |
| 2.    | L.K. Mukherjee, DDT                                | CSTARI, Kolkata                | Coordinator |
| 3.    | S.A. Pandav, Regional Dy.<br>Director              | RDAT, Vadodara                 | Member      |
| 4.    | Kr. H. D. Purohit, Supervisor Instructor           | Mahila ITI Thaltej             | Member      |
| 5.    | Viral G Ramavi, Supervisor Instructor              | ITI Kubernagar                 | Member      |
| 6.    | Yogesh C Parkhey, Dy. Director (R) J/C             | NCSC-DA<br>Ahmedabad           | Member      |
| 7.    | V.K. Tripathi, V.I. F/N                            | NCSC-DA Ahmedabad              | Member      |
| 8.    | Dr Dharti H. Gajjar, Assistant<br>Professor        | Gujarat University             | Member      |
| 9.    | Jagruti Uderysim<br>(C.I)                          | I.T.I Vastrapur                | Member      |
| 10.   | Ranochhul Soni, Co-ordinator<br>Tech for the Blind | Blind People's Association     | Member      |
| 11.   | D. P. Gurjar, S.I, AAA                             | ITI Tarsali, Vadodara          | Member      |
| 12.   | J.V Patel, GSDM Consultant                         | RDD, Vadodara                  | Member      |
| 13.   | Priyanka Parmar, GSDM<br>Consultant                | RDD, Vadodara                  | Member      |
| 14.   | Manubhai Chaudhary,<br>Principal                   | Secondary School For the Blind | Member      |
| 15.   | Vinod bhai Rathore, Principal                      | A.T.C.B Blind School           | Member      |
| 16.   | Yatin Trivedi, SI                                  | ITI Thaltej                    | Member      |
| 17.   | Nelson Christian, SI Web<br>Design                 | ITI Maninagar Member           |             |
| 18.   | Anand Chauhan, Professor                           | NSIT, Jetalpur Membe           |             |
| 19.   | Abhishek Purohit, Director                         | Flowdriven Technologies Pvt.   | Member      |

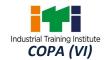

| 20. | Ankita Patel         | ITI Vastrapur                      | Member |
|-----|----------------------|------------------------------------|--------|
| 21. | Vihar Patel, Network | CMS Infotech                       | Member |
|     | Engineer             |                                    |        |
| 22. | Vijay Kumar Shah     | Silver touch Technologies Division | Member |
| 23. | Nainesh Purohit, CTO | Hospisoft Pvt Ltd.                 | Member |
| 24. | P.K. Bairagi, TO     | CSTARI, Kolkata                    | Member |

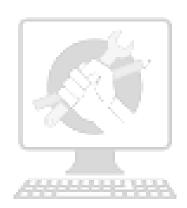

# Skill India कौशल भारत-कुशल भारत

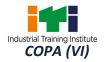

## **CONTENTS**

| S No. | Topics                                                      | Page No. |
|-------|-------------------------------------------------------------|----------|
| 1.    | Course Information                                          | 1        |
| 2.    | Training System                                             | 2-5      |
| 3.    | Job Role                                                    | 6        |
| 4.    | NSQF Level Compliance                                       | 7        |
| 5.    | General Information                                         | 8-9      |
| 6.    | Learning Outcome                                            | 10-11    |
| 7.    | Learning Outcome with Assessment Criteria 12-16             |          |
| 8.    | Syllabus - Professional Skill, Professional Knowledge 17-28 |          |
| 9.    | Syllabus - Employability Skill 29-31                        |          |
| 10.   | Annexure I                                                  |          |
|       | List of Trade Tools & Equipment                             | 32-36    |
|       | List of Tools & Equipment for Employability Skill           | 37       |
| 11.   | Annexure II - Format for Internal Assessment 38             |          |
|       | काशल मारत-कुशल मार                                          | रत       |

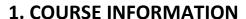

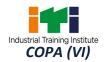

During the one-year duration of Computer Operator and Programming Assistant (for visually impaired & other disabled) trade a candidate is trained on professional skill, professional knowledge and Employability skill. In addition to this a candidate is entrusted to undertake project work and extracurricular activities to build up confidence. The broad components covered under Professional skill subject are as below: -

The trainee learns about safety and environment, use of fire extinguishers. They learn about trade tools, identifies computer peripherals, internal components, basic 7DOS commands, Windows and Linux interface and its related software installation process. Trainees will work with MS Office package to create word document, practice with excel sheet and get idea to create a good power point presentation, maintain database with MS Access. They will set up and configure a network system of an organization. They will use internet to search information using browser along with official/social communication process. Trainees will create basic static webpage using HTML. At the end of this year trainees can go on industrial visit or projects specified in the syllabus.

The trainee learns scripting language i.e. JavaScript and will develop dynamic webpage and hosting technique in a registered domain. They will use VBA to create & edit various types of macros in MS Excel and to develop user form using VBA. They can maintain accounts of an organization using accounting software Tally. Trainees will learn E-commerce system and will be able to browse, select and transact using different E-commerce websites. They will identify different type of cybercrimes now days and will be able to secure information from Internet by using cyber security concept. At the end of the year trainees can go on industrial visit or projects specified in the syllabus.

कौशल भारत - कुशल भारत

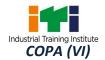

### 2.1 GENERAL

The Directorate General of Training (DGT) under Ministry of Skill Development & Entrepreneurship offers range of vocational training courses catering to the need of different sectors of economy/ Labour market. The vocational training programmes are delivered under aegis of National Council of Vocational Training (NCVT). Craftsman Training Scheme (CTS) and Apprenticeship Training Scheme (ATS) are two pioneer programmes of NCVT for propagating vocational training.

Computer Operator and Programming Assistant (for visually impaired & other disabled) trade under CTS is delivered nationwide through network of ITIs. The course is of one-year duration. It mainly consists of Domain area and Core area. The Domain area (Trade Theory & Practical) imparts professional skills and knowledge, while Core area (Employability Skills) imparts requisite core skill, knowledge and life skills. After passing out the training program, the trainee is awarded National Trade Certificate (NTC) by NCVT which is recognized worldwide.

## Trainee needs to demonstrate broadly that they are able to:

- Read & interpret technical parameters/documentation, identify necessary materials and tools
- Perform task with due consideration to safety rules, accident prevention regulations and environmental protection stipulations;
- Apply professional knowledge& employability skills while performing the job.

## 2.2 CAREER PROGRESSION PATHWAYS

 Can join Apprenticeship programme in different types of industries leading to National Apprenticeship certificate (NAC).

- कशल भ

• Can join Crafts Instructor Training Scheme (CITS) in the trade for becoming instructor in ITIs.

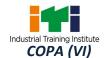

#### 2.3 COURSE STRUCTURE

Table below depicts the distribution of training hours across various course elements during a period of one year: -

| SI. No. | Course Element                        | Notional Training<br>Hours |
|---------|---------------------------------------|----------------------------|
| 1.      | Professional Skill (Trade Practical)  | 1320                       |
| 2.      | Professional Knowledge (Trade Theory) | 264                        |
| 3.      | Employability Skills                  | 110                        |
| 4.      | Library & Extracurricular activities  | 66                         |
| 5.      | Project work                          | 160                        |
| 6.      | Revision & Examination                | 160                        |
|         | Total                                 | 2080                       |

## 2.4 ASSESSMENT & CERTIFICATION

The trainee will be tested for his skill, knowledge and attitude during the period of course and at the end of the training programme as notified by the Govt. of India from time to time. The employability skills will be tested in first year itself.

- a) The **Internal Assessment** during the period of training will be done by **Formative Assessment Method** by testing for assessment criteria listed against learning outcomes. The training institute have to maintain individual *trainee portfolio* as detailed in assessment guideline. The marks of internal assessment will be as per the template (Annexure II).
- b) The final assessment will be in the form of summative assessment method. The All India Trade Test for awarding NTC will be conducted by NCVT as per the guideline of Govt. of India. The pattern and marking structure is being notified by Govt. of India from time to time. The learning outcome and assessment criteria will be basis for setting question papers for final assessment. The examiner during final examination will also check individual trainee's profile as detailed in assessment guideline before giving marks for practical examination.

## 2.4.1 PASS REGULATION

For the purposes of determining the overall result, weightage of 100% is applied for six months and one year duration courses and 50% weightage is applied to each examination for two years courses. The minimum pass percent for Practical is 60% & minimum pass percent for Theory subjects is 33%.

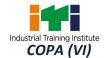

## 2.4.2 ASSESSMENT GUIDELINE

Appropriate arrangements should be made to ensure that there will be no artificial barriers to assessment. The nature of special needs should be taken into account while undertaking assessment. Due consideration should be given while assessing for teamwork, avoidance/reduction of scrap/wastage and disposal of scrap/wastage as per procedure, behavioral attitude, sensitivity to environment and regularity in training. The sensitivity towards OSHE and self-learning attitude are to be considered while assessing competency.

Assessment will be evidence based, comprising the following:

- Job carried out in labs/workshop
- Record book/ daily diary
- Answer sheet of assessment
- Viva-voce
- Progress chart
- Attendance and punctuality
- Assignment
- Project work

Evidences of internal assessments are to be preserved until forthcoming examination for audit and verification by examination body. The following marking pattern to be adopted while assessing:

| Performance Level                                                                                                    | Evidence                                                                                                    |  |  |  |
|----------------------------------------------------------------------------------------------------|----------------------------------------------------------------------------------------------------|--|--|--|
| (a) Weightage in the range of 60 -75% to be allot                                                                                                    | ted during assessment                                                                                                    |  |  |  |
| For performance in this grade, the candidate should produce work which demonstrates attainment of an acceptable standard of craftsmanship with occasional guidance, and due regard for safety procedures and practices. | <ul> <li>Demonstration of good skills and accuracy in the field of work/ assignments.</li> <li>A fairly good level of neatness and consistency to accomplish job activities.</li> <li>Occasional support in completing the task/ job.</li> </ul> |  |  |  |
| (b) Weightage in the range of 75%-90% to be allotted during assessment                                                                                                    |                                                                                                    |  |  |  |
| For this grade, a candidate should produce work which demonstrates attainment of a reasonable standard of craftsmanship, with little guidance, and regard for safety procedures and practices.                          | <ul> <li>Good skill levels and accuracy in the field of work/ assignments.</li> <li>A good level of neatness and consistency to accomplish job activities.</li> <li>Little support in completing the task/ job.</li> </ul>                       |  |  |  |
| (c) Weightage in the range of above 90% to be allotted during assessment                                                                                                    |                                                                                                    |  |  |  |

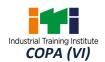

For performance in this grade, the candidate, with minimal or no support in organization and execution and with due regard for safety procedures and practices, has produced work which demonstrates attainment of a high standard of craftsmanship.

- High skill levels and accuracy in the field of work/ assignments.
- A high level of neatness and consistency to accomplish job activities.
   Minimal or no support in completing the task/ job.

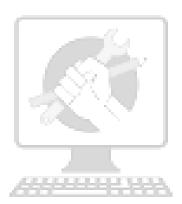

## Skill India कौशल भारत-कुशल भारत

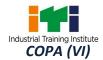

Computer Operator; operates computer and peripheral equipment to process business, scientific, engineering, or other data, according to operating instructions. Enters commands, using keyboard of computer terminal, and presses buttons and flips switches on computer and peripheral equipment, such as tape drive, printer, data communications equipment, and plotter, to integrate and operate equipment, following operating instructions and schedule. Loads peripheral equipment with selected materials, such as tapes and printer paper for operating runs, or oversees loading of peripheral equipment by Peripheral Equipment Operators. Enters commands to clear computer system and start operation, using keyboard of computer terminal. Observes peripheral equipment and error messages displayed on monitor of terminal to detect faulty output or machine stoppage. Enters commands to correct error or stoppage and resume operations. Notifies supervisor of errors or equipment stoppage. Clears equipment at end of operating run and reviews schedule to determine next assignment. Records problems which occurred, such as down time, and actions taken. May answer telephone calls to assist computer users encountering problem. May assist workers in classifying, cataloguing, and maintaining tapes.

**Programming Assistant;** installs, maintains and updates computer programs by making minor changes and adjustments to them under the guidance of computing professionals. Maintains and updates documents of computer programs and installations. Applies knowledge of principles and practices in the area of programming and computing in order to identify and solve problems arising in the course of their work. They may receive guidance from managers or professionals. May supervise other workers also.

### Reference NCO-2015: -

- i) 4131.0600 Computer Operator
- ii) 3514.0300 Programming Assistant

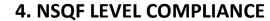

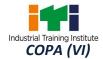

## NSQF level for Computer Operator & Programming Assistant (for Visually Impaired & Other Disabled) trade under CTS: Level 3

As per notification issued by Govt. of India dated- 27.12.2013 on National Skill Qualification Framework total 10 (Ten) Levels are defined.

Each level of the NSQF is associated with a set of descriptors made up of five outcome statements, which describe in general terms, the minimum knowledge, skills and attributes that a learner needs to acquire in order to be certified for that level.

Each level of the NSQF is described by a statement of learning outcomes in five domains, known as level descriptors. These five domains are:

- a. Process
- b. professional knowledge
- c. professional skill
- d. core skill
- e. Responsibility

The Broad Learning outcome of **Computer Operator & Programming Assistant (for Visually Impaired & Other Disabled)** trade under CTS mostly matches with the Level descriptor at Level- 3.

The NSQF level-3 descriptor is given below:

| Level   | Process<br>Required                                                                              | Professional<br>Knowledge | Professional Skill                                                                            | Core Skill                                                                                                    | Responsibility                                                                                |
|---------|--------------------------------------------------------------------------------------------------|---------------------------|-----------------------------------------------------------------------------------------------|----------------------------------------------------------------------------------------------------|-----------------------------------------------------------------------------------------------|
| Level 3 | Person may carry put a job which may require limited range of activities routine and predictable | process and principle     | Recall and demonstrate practical skill, routine and repetitive in narrow range of application | Communication written and oral, with minimum required clarity, skill of basic arithmetic and algebraic principles, person al banking, basic understanding of social and natural environment | Under close<br>supervision<br>Some<br>Responsibility for<br>own work within<br>defined limit. |

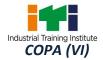

## **5. GENERAL INFORMATION**

| Name of the Trade                                                                            | Computer Operator & Programming Assistant (for Visually Impaired & Other Disabled)                                                                                                    |  |  |
|----------------------------------------------------------------------------------------------|----------------------------------------------------------------------------------------------------|--|--|
| NCO – 2015                                                                                   | 4131.0600, 3514.0300                                                                                                    |  |  |
| NSQF Level                                                                                   | Level-3                                                                                                    |  |  |
| Duration of Craftsmen<br>Training                                                            | One Year                                                                                                    |  |  |
| Entry Qualification                                                                          | Passed 10 <sup>th</sup> class examination<br>(Candidate should be Visually impaired /Hearing impaired /other<br>Disabled)                                                                                         |  |  |
| Unit Strength (No. Of Student)                                                               | 12                                                                                                    |  |  |
| Space Norms                                                                                  | 35 Sq. m                                                                                                    |  |  |
| Power Norms                                                                                  | 3.45 KW                                                                                                    |  |  |
| Instructors Qualification                                                                    | for                                                                                                    |  |  |
| 1. Computer Operator And Programming Assistant(for Visually Impaired & Other Disabled) Trade | B.E./ B. Tech in Computer Science / IT from Recognized University with one year expreience in the relevant field.  OR  Post Graduate in Computer Science /Computer Application / IT or                            |  |  |
| 2. Employability Skill                                                                       | qualification.  MBA OR BBA with two years' experience OR Graduate in Sociology/ Social Welfare/ Economics with Two years' experience OR Graduate/ Diploma with Two years' experience and trained in Employability |  |  |

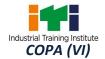

|                 | Skills from DGT institutes.                                       |  |  |
|-----------------|-------------------------------------------------------------------|--|--|
|                 | AND                                                               |  |  |
|                 | Must have studied English/ Communication Skills and Basic         |  |  |
|                 | Computer at 12 <sup>th</sup> / Diploma level and above.           |  |  |
|                 | OR                                                                |  |  |
|                 | Existing Social Studies Instructors duly trained in Employability |  |  |
|                 | Skills from DGT institutes.                                       |  |  |
| List of Tools & | As nor Annoyura I                                                 |  |  |
| Equipment       | As per Annexure-I                                                 |  |  |

Distribution of training on Hourly basis: (Indicative only)

| Total hrs.<br>/week | Trade Practical | Trade Theory | Employability Skills | Extra-Curricular<br>Activity |
|---------------------|-----------------|--------------|----------------------|------------------------------|
| 40 Hours            | 30 Hours        | 6 Hours      | 2 Hours              | 2 Hours                      |

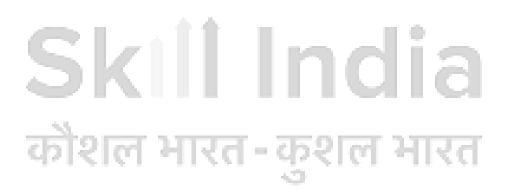

## 6. LEARNING/ ASSESSABLE OUTCOME

Learning outcomes are reflection of total competencies of a trainee and assessment will be carried out as per assessment criteria.

### **6.1 GENERIC LEARNING OUTCOME**

- 1. Apply safe working practices.
- 2. Comply with environment regulation and housekeeping.
- 3. Work in a team, understand and practice soft skills, technical English to communicate with required clarity.
- 4. Understand and explain the concept in productivity, quality tools, and labour welfare legislation and apply such in day to day work to improve productivity & quality.
- 5. Explain energy conservation, global warming and pollution and contribute in day to day work by optimally using available resources.
- 6. Explain personnel finance, entrepreneurship and manage/organize related task in day to day work for personal & societal growth.

## **6.2 SPECIFIC LEARNING OUTCOME**

- 7. Install and setup operating system and related software in a computer.
- 8. Create, format and edit document using word processing application software.
- 9. Create, format, edit and develop a workbook by using spreadsheet application software.
- 10. Create and customize slides for presentation.
- 11. Create and manage database file using MS Access.
- 12. Install, setup/configure, troubleshoot and secure computer network including Internet.
- 13. Develop static web pages using HTML.
- 14. Develop web pages using Java Script.
- 15. Develop simple spread sheets by embedding VBA.
- 16. Maintain accounts using accounting software.
- 17. Browse, select and transact using E commerce websites.
- 18. Secure information from Internet by using cyber security concept.

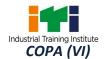

#### Note: -

- It will be the responsibility of Training Centre to impart training in addition to curriculum like Orientation, Mobility, Activities of Daily Living, total communication, use of assistive devices, adaptations for barrier free environment like staircase, lift sign board, ramp, instruments, psychology, sociology of behaviour and technology.
- Visually Impaired and other such Disabilities requiring support should be provided Writer (one standard below Trade Entry Level) during examination and given 30 Minutes more than the prescribed time. Please update trainer knowledge for advance techniques and treatment. All material should be in proper quality and quantity. For practical, chart with process must be required.

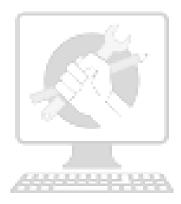

Skill India कौशल भारत-कुशल भारत

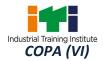

## 7. LEARNING OUTCOME WITH ASSESSMENT CRITERIA

| GENERIC LEARNING OUTCOME                             |                                                                                                    |  |  |  |
|------------------------------------------------------|----------------------------------------------------------------------------------------------------|--|--|--|
| LEARNING OUTCOME                                     | ASSESSMENT CRITERIA                                                                                                    |  |  |  |
| Apply safe working practices.                        | <ol> <li>1.1 Follow and maintain procedures to achieve a safe working environment in line with occupational health and safety regulations and requirements and according to site policy.</li> <li>1.2 Recognize and report all unsafe situations according to site policy.</li> <li>1.3 Identify and take necessary precautions on fire and safety hazards and report according to site policy and procedures.</li> <li>1.4 Identify, handle and store / dispose off dangerous goods and substances according to site policy and procedures following safety regulations and requirements.</li> <li>1.5 Identify and observe site policies and procedures in regard to illness or accident.</li> <li>1.6 Identify safety alarms accurately.</li> <li>1.7 Report supervisor/ Competent of authority in the event of accident or sickness of any staff and record accident details correctly according to site accident/injury procedures.</li> <li>1.8 Identify and observe site evacuation procedures according to site policy.</li> <li>1.9 Identify Personal Productive Equipment (PPE) and use the same as per related working environment.</li> <li>1.10 Identify basic first aid and use them under different circumstances.</li> <li>1.11 Identify different fire extinguisher and use the same as per requirement.</li> </ol> |  |  |  |
| Comply with environment regulation and housekeeping. | <ul> <li>2.1 Identify environmental pollution &amp; contribute to the avoidance of instances of environmental pollution.</li> <li>2.2 Deploy environmental protection legislation &amp; regulations</li> <li>2.3 Take opportunities to use energy and materials in an environmentally friendly manner</li> <li>2.4 Avoid waste and dispose waste as per procedure</li> <li>2.5 Recognize different components of 5S and apply the same in the working environment.</li> </ul>                                                                                                    |  |  |  |
| 3. Work in a team,                                   | 3.1 Obtain sources of information and recognize information.                                                                                                    |  |  |  |
| understand and                                       | 3.2Use and draw up technical drawings and documents.                                                                                                    |  |  |  |

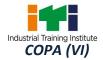

|    | practice soft skills,<br>technical English to<br>communicate with<br>required clarity.                                                                                 | <ul> <li>3.3 Use documents and technical regulations and occupationally related provisions.</li> <li>3.4 Conduct appropriate and target oriented discussions with higher authority and within the team.</li> <li>3.5 Present facts and circumstances, possible solutions &amp;use English special terminology.</li> <li>3.6 Resolve disputes within the team</li> <li>3.7 Conduct written communication.</li> </ul> |  |  |
|----|----------------------------------------------------------------------------------------------------|----------------------------------------------------------------------------------------------------|--|--|
| 4. | Understand and explain the concept in productivity, quality tools, and labour welfare legislation and apply such in day to day work to improve productivity & quality. | <ul> <li>4.1 Explain the concept of productivity and quality tools and apply during execution of job.</li> <li>4.2 Understand the basic concept of labour welfare legislation and adhere to responsibilities and remain sensitive towards such laws.</li> </ul>                                                                                                    |  |  |
|    |                                                                                                    | 4.3 Knows benefits guaranteed under various acts                                                                                                    |  |  |
| 5. | Explain energy conservation, global warming and pollution and contribute in day to day work by optimally using available resources.                                    | <ul> <li>5.1 Explain the concept of energy conservation, global warming, pollution and utilize the available resources optimally &amp; remain sensitive to avoid environment pollution.</li> <li>5.2 Explain standard procedure for disposal of waste.</li> </ul>                                                                                                    |  |  |
|    |                                                                                                    |                                                                                                    |  |  |
| 6. | Explain entrepreneurship and manage/organize related task in day to day work for personal & societal growth.                                                           | <ul> <li>6.1 Explain personnel finance and entrepreneurship.</li> <li>6.2 Explain role of various schemes and institutes for self-employment, financing/ non-financing support agencies to familiarize with the policies/ programmes, procedure &amp; the available scheme.</li> </ul>                                                                                                    |  |  |
|    |                                                                                                    |                                                                                                    |  |  |

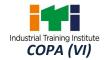

|     | SPECIFIC LEARNING OUTCOME                                                              |                                                                                                    |  |  |  |
|-----|----------------------------------------------------------------------------------------|----------------------------------------------------------------------------------------------------|--|--|--|
| I   | LEARNING OUTCOME                                                                       | ASSESSMENT CRITERIA                                                                                                    |  |  |  |
|     |                                                                                        | FIRST YEAR                                                                                                    |  |  |  |
| 7.  | Install and setup operating system and related software in a computer.                 | <ul> <li>7.1 Assemble computer and configuring the CMOS setup.</li> <li>7.2 Install and configure Windows OS and application software.</li> <li>7.3 Install the printer and other peripheral devices.</li> <li>7.4 Burn CD/DVD.</li> <li>7.5 Troubleshoot the PC.</li> <li>7.6 Execute DOS and LINUX commands.</li> <li>7.7 Customize Windows and LINUX OS.</li> </ul>    |  |  |  |
| 8.  | Create, format and edit document using word processing application software.           | <ul> <li>8.1 Identify Word tools in the Ribbon.</li> <li>8.2 Create a resume using various tools.</li> <li>8.3 Design and print Magazine covers using various tools.</li> <li>8.4 Demonstrate the use of shortcut keys ,autocorrect and macros.</li> <li>8.5 Perform Mail merge in MS Word.</li> <li>8.6 Typing practice using open source typing tutor tools.</li> </ul> |  |  |  |
| 9.  | Create, format, edit and develop a workbook by using spreadsheet application software. | <ul> <li>9.1 Create tables, chart and print using various functions and formulas, apply Conditional formatting.</li> <li>9.2 Create a table and Perform Sorting; filtering, Subtotal, validation and goal seek on a table.</li> <li>9.3 Prepare a pivot table and chart on any existing table.</li> </ul>                                                                 |  |  |  |
| 10. | Create and customize slides for presentation.                                          | 10.1 Edit images with Open Office Applications.  10.2 Create Slides and run slideshows.  10.3 Format objects, add Audio and Video.  10.4 Use Open Office for creating presentations.                                                                                                    |  |  |  |
| 11. | Create and manage database file by using MS Access.                                    | <ul> <li>11.1 Create simple application on Relational Database in MS Access using data validation, filters, sorting, forms, query, report and macro.</li> <li>11.2 Import, Export, Link, Backup and Retrieve database in MS Access.</li> </ul>                                                                                                    |  |  |  |
| 12. | Install, setup/configure, troubleshoot and secure computer network including Internet. | 12.1 Identify different cables and connectors used in networking. 12.2 Assign Computer Name and workgroup to a computer 12.3 Prepare UTP cross cable & connect computers 12.4 Share a printer with Network 12.5 Share Internet using Windows Tools 12.6 Check Network connectivity                                                                                        |  |  |  |

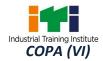

|                           | 12.7 Configure HUB & Switch                                                        |
|---------------------------|------------------------------------------------------------------------------------|
|                           | 12.8 Configure DHCP and firewall                                                   |
|                           | 12.9 Setup Video conferencing                                                      |
|                           | 12.10 Secure Network with various tools                                            |
|                           | 12.11 Practice Web Browsing and create E Mail ID and sending                       |
|                           | receiving mails                                                                    |
|                           | 12.12 Perform text chat and video chat using social network sites                  |
|                           | 12.13 Configure Outlook Express                                                    |
|                           | 12.14 Use Skype and Google+ or any other video conferencing site.                  |
|                           |                                                                                    |
| 13. Develop static web    | 13.1 Create simple static Web Pages using HTML tags.                               |
| pages using HTML.         | 13.2 Create simple static Webpages using internal styles (CSS) and external style. |
|                           | 13.3 Design static web pages using Kompozer.                                       |
|                           |                                                                                    |
| 14. Develop web pages     | 14.1 Design a dynamic Web Page in JavaScript using various                         |
| using Java Script.        | operators.                                                                         |
|                           | 14.2 Design a dynamic Web Page in JavaScript using various control                 |
|                           | statements and looping structures.                                                 |
|                           | 14.3 Design a dynamic Web Page in JavaScript using strings and                     |
|                           | functions.                                                                         |
|                           | 14.4 Design a dynamic Web Page in JavaScript using Arrays and                      |
|                           | objects.                                                                           |
|                           | 14.5 Design a dynamic Web Page in JavaScript using Web Forms and                   |
|                           | images.                                                                            |
|                           |                                                                                    |
| 15. Develop simple spread | 15.1 Create various types of macros in MS Excel.                                   |
| sheets by embedding       | 15.2 Develop and execute a program in VBA using various operators                  |
| VBA.                      | and data types.                                                                    |
|                           | 15.3 Develop and execute a program in VBA using control                            |
|                           | statements and looping structures.                                                 |
|                           | 15.4 Develop and execute a program in VBA using strings and                        |
|                           | functions.                                                                         |
|                           | 15.5 Develop and execute a program in VBA using Arrays.                            |
|                           | 15.6 Design a VBA User Form and develop program using various                      |
|                           | control buttons and boxes.                                                         |
|                           |                                                                                    |
| 16. Maintain accounts     | 16.1 Create a company in Tally.                                                    |
| using accounting          | 16.2 Create opening ledgers using an existing Balance Sheet.                       |
| software.                 | 16.3 Post voucher in tally in different modes.                                     |
|                           | 16.4 Performing Cost Centre & Cost category.                                       |
|                           | 16.5 Manufacture and transfer materials in Tally.                                  |
|                           | 16.6 Show P/L A/c, Balance Sheet and other reports.                                |
|                           | 16.7 Apply Budget.                                                                 |
|                           | 11 /                                                                               |

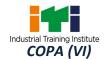

|            |                                             |                                 | 16.8 Post VAT & Service Tax related entry in Tally           |                                                                                                    |
|------------|---------------------------------------------|---------------------------------|--------------------------------------------------------------|----------------------------------------------------------------------------------------------------|
|            |                                             |                                 |                                                              |                                                                                                    |
| Browse,    | select                                      | and                             | 17.1                                                         | Place order for products from E commerce websites for                                                                                       |
| transact   | using                                       | E-                              |                                                              | purchase.                                                                                                    |
| commerce   | e website                                   | es.                             | 17.2                                                         | Upload a product in E Commerce site for sale.                                                                                               |
|            |                                             | 17.3                            | Identify security issues in E- commerce and payment          |                                                                                                    |
|            |                                             |                                 | operations.                                                  |                                                                                                    |
|            |                                             |                                 |                                                              |                                                                                                    |
| Secure     | inform                                      | ation                           | 18.1                                                         | Provide firewall security for Internet connection and Network                                                                               |
| from Inte  | rnet by                                     | using                           |                                                              | System.                                                                                                    |
| cyber secu | urity cond                                  | cept.                           | 18.2                                                         | Make backup copies of important file, data and information.                                                                                 |
|            |                                             | 18.3                            | Secure your Wi-Fi networks using wireless security features. |                                                                                                    |
|            | transact<br>commerce<br>Secure<br>from Inte | transact using commerce website | transact using E-<br>commerce websites.                      | Browse, select and transact using E-commerce websites.  Secure information from Internet by using cyber security concept.  17.1  17.2  17.3 |

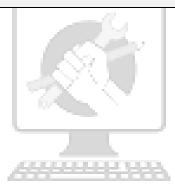

# Skill India कौशल भारत-कुशल भारत

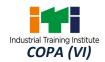

|             | SYLLABUS - COMPUTER OPERATOR & PROGRAMMING ASSISTANT (For Visually Impaired & Other Disabled) |                                                                                                    |                                                                                                    |  |
|-------------|-----------------------------------------------------------------------------------------------|----------------------------------------------------------------------------------------------------|----------------------------------------------------------------------------------------------------|--|
|             |                                                                                               | Duration – One Year                                                                                                    |                                                                                                    |  |
| Week<br>No. | Reference Learning<br>Outcome                                                                 | Professional Skills<br>(Trade Practical)<br>With Indicative Hours                                                                                                    | Professional Knowledge<br>(Trade Theory)                                                                                                    |  |
| 1-2         | Install and setup operating system and related software in a computer.                        | <ol> <li>Safe working practices</li> <li>Visit COPA Lab. of the institutes and locate the electrical connections with computer system setup. (6 hrs)</li> <li>Identifying safety symbols and hazard identification. (4 hrs)</li> <li>Practice safe methods of fire fighting in case of electrical fire. (4 hrs)</li> <li>Use of fire extinguishers. (4 hrs)</li> <li>Computer components</li> <li>Identify computer peripherals and internal components of a disassembled desktop computer. (6 hrs)</li> <li>Assemble components of desktop computer. (6 hrs)</li> <li>Keyboard Practices. (10 hrs)</li> <li>Keyboard Practices typing Technique (20 hrs)</li> </ol> | <ul> <li>Safe working practices</li> <li>Scope of the COPA trade.</li> <li>Safety rules and safety signs.</li> <li>Types and working of fire extinguishers.</li> <li>Communication skills         <ul> <li>Daily living activities</li> <li>Keyboard Familiarity</li> <li>Introduction To special keys and It's Usage</li> <li>Introduction to usage of numeric Keys</li> </ul> </li> <li>Introduction to Computer components         <ul> <li>Introduction to computer system. Concepts of Hardware and Software.</li> <li>Function of motherboard components and various processors.</li> <li>Various Input/ Output devices in use and their features.</li> </ul> </li> </ul> |  |

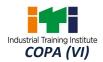

| 3   | Install and set upoperating system and related software in a computer. | <ol> <li>Using Windows Operating System</li> <li>Practice on Windows interface and navigating windows. (8 hrs)</li> <li>Practice on managing files and folders using removable drives. (6 hrs)</li> <li>Customize the desktop settings and manage user accounts. (6hrs)</li> <li>View system properties and control panel details. (2hrs)</li> <li>Work with keyboard shortcut</li> </ol>                                                    | Introduction Windows Operating System Introduction to operating System Main features of Windows OS Concept of various shortcut commands.                                                                                                    |
|-----|------------------------------------------------------------------------|----------------------------------------------------------------------------------------------------|----------------------------------------------------------------------------------------------------|
|     |                                                                        | commands. (6hrs)  14. Print and scan document using different commands. (2hrs)                                                                                                    |                                                                                                    |
| 4   | Install and set upoperating system and related software in a computer. | Computer basics and Software Installation  15. Install necessary application software for Windows i.e. Office Package, PDF Reader, Media Player etc. (10hrs)  16. Configure Bluetooth and wi-fi settings. (6hrs)  17. Install Drivers for printer, scanner, webcam and DVD etc. (10hrs)  18. Burn data, video and audio files on CD/DVD using application software. (4hrs)                                                                   | <ul> <li>Computer basics and Software Installation</li> <li>Introduction to the booting process.</li> <li>Introduction to various types of memories and their features.</li> <li>Basic Hardware and software issues and their solutions.</li> <li>Usage of Application software and Antivirus.</li> </ul> |
| 5-6 | Install and setup operating system and related software in a computer. | DOS Command Line Interface & Linux Operating Systems  19. Manage files and folders Use basic DOS commands for directory listing. (10 hrs)  20. Using DOS commands. (6 hrs)  21. Install Linux operating system. (6 hrs)  22. Install necessary application software for Linux. Office Package, PDF Reader, Media Player etc. (6 hrs)  23. Use Basic Linux commands for directory listing, file and folder management, password etc. (10 hrs) | Introduction to DOS Command Line Interface & Linux Operating Systems  Introduction to basic DOS Internal and External Commands.  Introduction to Open Source Software.  Introduction to Linux Operating System features, structure, files and processes.  Basic Linux commands.                           |

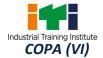

|     |                                                                              | <ul> <li>24. Use the Linux graphical user interface for file and folder management, exploring the system etc. (10 hrs)</li> <li>25. Customize desktop settings and manage user accounts in Linux. (6 hrs)</li> <li>26. View system properties and manage system setting in Linux. (6 hrs)</li> </ul>                                                                                                    |                                                                                                    |
|-----|------------------------------------------------------------------------------|----------------------------------------------------------------------------------------------------|----------------------------------------------------------------------------------------------------|
| 7-9 | Create, format and edit document using word processing application software. | Using Word Processing Software  27. Open MS Word and familiarise with basic word components. (3 hrs)  28. Practice creating, saving and renaming of word documents. (3 hrs)  29. Edit document using basic formatting tools. (8 hrs)  30. Practice Inserting and formatting tables and other objects. (12 hrs)  31. Work with Page layout settings and printing documents. (6 hrs)  32. Use templates, autocorrect tools, and record and execute a macro. (6 hrs)  33. Use Mail merge tool. Use conditional Mail Merge, External Data Source. Practice Letters, Label & Envelop printing using Mail Merge (10 hrs).  34. Use Table of Context, Indexing, Hyperlink, Bookmark, Comment, equation, symbols, citation, cross-reference, footnote, translate, synonyms, thesaurus, spell check & grammar, compare etc. (6 hrs)  35. Practice Typing using open source typing tutor. (24 hrs)  36. Practice of using shortcut keys and use Open Office as word processor. (12 hrs) | <ul> <li>Word Processing Software</li> <li>Introduction to the various applications in MS office.</li> <li>Introduction to Word features, Office button, toolbars.</li> <li>Creating, saving and formatting and printing documents using Word.</li> <li>Working with objects, macro, mail merge, templates and other tools in Word.</li> </ul> |

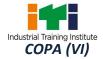

| 10-12 | Create, format, edit            | Using Spread Sheet Application                                     | Spread Sheet Application                         |
|-------|---------------------------------|--------------------------------------------------------------------|--------------------------------------------------|
|       | and develop a workbook by using | 37. Open MS Excel and familiarise with basic application           | Introduction to Excel                            |
|       | spreadsheet                     | components. (4 hrs)                                                | features and Data Types.                         |
|       | application software.           | 38. Practice creating, saving and                                  | Cell referencing and linking     Sheets.         |
|       |                                 | formatting excel spread sheets. (9 hrs)                            | Introduction to various                          |
|       |                                 | 39. Use absolute and relative                                      | functions in all categories                      |
|       |                                 | referencing, linking sheets,                                       | of Excel.                                        |
|       |                                 | conditional formatting etc. (9                                     | Concepts of sorting,                             |
|       |                                 | hrs) 40. Practice Excel functions of all                           | filtering and validating                         |
|       |                                 | major categories i.e. Financial,                                   | data.                                            |
|       |                                 | Logical, Text, date & time,                                        | Analysing data using                             |
|       |                                 | Lookup, Math, Statistical etc.                                     | charts, data tables, pivot                       |
|       |                                 | (12 hrs) 41. Use various data types in Excel,                      | tables, goal seek and scenarios.                 |
|       |                                 | sorting, filtering and validating                                  | scenarios.                                       |
|       |                                 | data. (8 hrs)                                                      |                                                  |
|       |                                 | 42. Create and format various                                      |                                                  |
|       |                                 | static and dynamic charts. (10 hrs)                                |                                                  |
|       |                                 | 43. Practice Importing & exporting                                 |                                                  |
|       |                                 | excel data. (4 hrs)                                                |                                                  |
|       |                                 | 44. Perform data analysis using                                    |                                                  |
|       |                                 | "what if" tools and Pivot Table and record and execute a           | 1112                                             |
|       | - Un                            | macro. (10 hrs)                                                    | a i Ci                                           |
|       |                                 | 45. Modify Excel page setup and                                    |                                                  |
|       | 70101                           | printing and use open office as                                    | THE                                              |
|       | वगराए                           | Spreadsheet application. (4 hrs) 46. Execute simple projects using | TIKU                                             |
|       |                                 | Excel & Word. (20 hrs)                                             |                                                  |
| 13-14 | Create and                      | Image editing and creating                                         | Image editing, Presentations                     |
|       | customize slides for            | Presentations                                                      | Introduction to Open                             |
|       | presentation.                   | 47. Use Windows Paint or image editing software like Open          | Office.                                          |
|       |                                 | Office Draw, GIMP, IrfanView                                       | Introduction to the                              |
|       |                                 | or a similar tool. (8hrs)                                          | properties and editing of                        |
|       |                                 | 48. Open power point presentation                                  | images.                                          |
|       |                                 | and familiarise with basic application components. (6 hrs)         | Introduction to different  formats of images and |
|       |                                 | 49. Create Slide shows, Insert                                     | formats of images and their uses.                |
|       |                                 | picture and theme. (6 hrs)                                         | Introduction to Power                            |
|       |                                 | 50. Add new slide, format text, link                               | - introduction to rower                          |

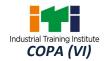

|       |                                                                                     | with word and excel documents. (6hrs) 51. Practice animating slide transitions and objects. (6hrs) 52. Create slide shows by inserting audio & video and synchronise with presentation. (8hrs) 53. Modify slide page setup and print the slides. (5hrs) 54. Create a simple presentation project using open office. (15hrs)                                                                                                    | <ul> <li>Point and its advantages.</li> <li>Creating Slide Shows.</li> <li>Fine tuning the presentation and good presentation technique.</li> </ul>                                                                                                    |
|-------|-------------------------------------------------------------------------------------|----------------------------------------------------------------------------------------------------|----------------------------------------------------------------------------------------------------|
| 15-16 | Create and manage database file by using MS Access.                                 | Database Management with MS Access  55. Create database and design a simple table in Access. (6 hrs)  56. Practice enforcing integrity constraints and modify properties of tables and fields. (6 hrs)  57. Create relationships and join tables. (6 hrs)  58. Create and format Forms. (6 hrs)  59. Create simple queries with various criteria and calculations. (12 hrs)  60. Create Simple update, append, make table, delete and crosstab queries. (9 hrs)  61. Modify form design with controls, macros and events. (6 hrs)  62. Import and export data to and from Access and create and format various types of reports. (6 hrs)  63. Compress and Encrypt databases. (3 hrs) | <ul> <li>Database Management</li> <li>Systems</li> <li>Concepts of Data and Databases.</li> <li>Overview of popular databases, RDBMS, OODB and NOSQL.</li> <li>Rules for designing good tables. Integrity rules and constraints in a table.</li> <li>Relationships in tables.</li> <li>Introduction to various types of Queries and their uses.</li> <li>Designing Access Reports and Forms.</li> <li>Introduction to macros, designer objects controls, their properties and behavior.</li> </ul> |
| 17-18 | Install, setup/                                                                     | Configuring and using Network                                                                                                    | Networking Concepts                                                                                                    |
|       | configure,<br>troubleshoot and<br>secure computer<br>network including<br>Internet. | <ul><li>64. View Network connections. (3 hrs)</li><li>65. Connect a computer to a network and share Devices I.e.Printers, files, folders and</li></ul>                                                                                                    | <ul> <li>Introduction to Computer         Networks, Necessity and             Advantages.     </li> <li>Client Server and peer to</li> </ul>                                                                                                    |

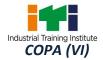

|    | Sk                                                                                      | drives. (6 hrs)  66. Work with various Network devices, connectors and cables.(6 hrs)  67. Practice IP Addressing and Subnet masking for IPV4/ IPV6 and pinging to test networks. (6 hrs)  68. Configure Hub and Switch. (6 hrs)  69. Set up and configure wired and wireless LAN in a Computer Lab within at least three computers. Use patch panel & I/O Box for wired LAN and installing & configuring Internet connection in a single PC and in a LAN. (12 hrs)  70. Set up a proxy server/ DHCP Server with firewall. (9 hrs)  71. Set up video conferencing using open source software. (6 hrs)  72. Use various tools (by open source /free) for network troubleshooting, maintenance and security for both Wired and Wireless (6 hrs) | <ul> <li>Peer networking concepts.</li> <li>Concept of Proxy Server and proxy firewall server.</li> <li>Concept of DHCP Server.</li> <li>Network topologies.         <ul> <li>Introduction to LAN, WAN and MAN.</li> </ul> </li> <li>Network components, viz.         <ul> <li>Modem, Hub, Switch,</li> <li>Router, Bridge, Gateway etc.</li> </ul> </li> <li>Network Cables, Wireless networks and Blue Tooth technology.</li> <li>Concept of ISO - OSI 7         <ul> <li>Layer Model.</li> <li>Overview of various</li> <li>Network Protocols Viz.</li> <li>TCP/IP, FTP, Telnet etc.</li> </ul> </li> <li>Concept of Logical and Physical Addresses,         <ul> <li>Subnetting and Classes of Networks.</li> </ul> </li> </ul> |
|----|-----------------------------------------------------------------------------------------|----------------------------------------------------------------------------------------------------|----------------------------------------------------------------------------------------------------|
| 19 | Install, setup/ configure, troubleshoot and secure computer network including Internet. | Using Internet  73. Browse the Internet for information (use at least 3 popular browsers). (3 hrs)  74. Create and use e-mail for communication with attachment, priority setting, and address book. (3 hrs)  75. Communicate with text, video chatting and social networking sites. (6 hrs)  76. Use online dictionary, translation software, storage space, share files with e-mail links, download manager, download & upload YouTube files, goggle map & earth etc.                                                                                                    | <ul> <li>Internet Concepts</li> <li>Introduction to www,</li> <li>Concept of Internet, Web</li> <li>Browsers, internet servers</li> <li>and search engines.</li> <li>Concepts of Domain</li> <li>Naming Systems and E</li> <li>mail communication.</li> <li>Introduction to video</li> <li>chatting tools and Social</li> <li>Networking concepts.</li> </ul>                                                                                                    |

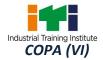

|       |                                      | Update windows & other software. (6 hrs)  77. Configure Outlook, mail service in mobile phones. Use tools like Skype, Google+ etc. (6 hrs)  78. Browser setting for Bookmark, cookies, favourites and pop ups, default website, trusted site, restricted site, content, history and advanced setup. (6 hrs)                                                                                                    |                                                                                                    |
|-------|--------------------------------------|----------------------------------------------------------------------------------------------------|----------------------------------------------------------------------------------------------------|
| 20-22 | Develop static web pages using HTML. | Pesigning Static Web Pages 79. Practice with basic HTML elements (e.g. head, title, body), tag and attributes. (3 hrs) 80. Design simple web page with text, paragraph and line break using HTML tags. (5 hrs) 81. Format text, change background colour and insert pictures in web page. (6 hrs) 82. Design simple web page with tables and lists. (6 hrs) 83. Use marquees, hyperlinks and mail to link in designing web pages. (6 hrs) 84. Create frames, add style and design layout. (10 hrs) 85. Insert text box, check box and combo box in web page. (6 hrs) 86. Design web page using password field, submit button, reset button and radio button etc. (6 hrs) 87. Design a web page adding flash file, audio and video files. (10 hrs) 88. Design web page with forms and form controls using HTML tags. (8 hrs) 89. Create web page using Cascading Style Sheet (CSS). (12 hrs) 90. Use WYSIWYG (Kompozer) web | <ul> <li>Web Design Concepts</li> <li>Concepts of Static and Dynamic Web pages.</li> <li>Introduction to HTML and various tags in HTML.</li> <li>Concepts of different controls used in Web Pages.</li> <li>Concepts of CSS and applying CSS to HTML.</li> <li>Introduction to open source CMS viz, Joomla, Word press etc. and Web authoring tools viz. Kompozer, Front Page etc.</li> <li>Concept of good web page designing techniques.</li> </ul> |

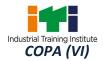

| charts, li<br>and Orga<br>b) Setup ar<br>compute<br>c) Create d<br>Store/Or | simple web site of at least 5 web pages which will include Images, tables, sts and hyperlink on any topic like Student Information System, Book Store, nisations etc d configure a LAN using at least 3 computers connected with wire and 3 rs connected with wireless and secure it.  Ata base and form using MS access for Student Information System/Book ganisations etc.                                                                                                    |
|-----------------------------------------------------------------------------|----------------------------------------------------------------------------------------------------|
| 25-26                                                                       | Revision                                                                                                    |
| Develop web pages using JavaScript.                                         | JavaScript& creating Web page  91. Practice with basic elements of JavaScript. (12hrs)  92. Embed JavaScript in HTML to display information in web pages, documentation and formatting of HTML source code. (18hrs)  93. Use JavaScript Variables, Data types, Constants and Operators. (18hrs)  94. Use Control statements and Loops in JavaScript. (18hrs)  95. Practice with switch case, loop controls and Errors in JavaScript (18hrs)  96. Practice with functions in JavaScript web page. (12hrs)  97. Practice with functions in JavaScript web page. (18hrs)  98. Practice with String, Math and Date functions in JavaScript. (24hrs)  99. Use online tool or open source software to develop and edit web pages containing Titles, different font sizes and colours, frames, lists, tables, image map, controls, CSS, forms, hyperlinks etc., use web  Introduction to JavaScript and its application for the web.  Introduction to JavaScript and its application for the web.  Introduction to JavaScript and their features.  Intro |

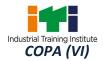

|         |                                 | template to create a web page of various styles. (36 hrs)  100. Develop a simple web project using HTML, JavaScript and host it in IIS and a registered domain. (36 hrs)                                                                                                    | <ul> <li>overview.</li> <li>Concepts of Pop Up boxes in JavaScript.</li> <li>Introduction to the Document Object Model.</li> <li>Concepts of using Animation and multimedia files in Java Script.</li> </ul>                                                                                                    |
|---------|---------------------------------|----------------------------------------------------------------------------------------------------|----------------------------------------------------------------------------------------------------|
| 34 - 41 | spread sheets by embedding VBA. | <ul> <li>Programming with VBA</li> <li>101. Practice with basic functions of VBA Editor. (3hrs)</li> <li>102. Use form controls like buttons, Check boxes, Labels, Combo Box, Group Box, List Box, Option Button, Scroll Bar and Spin button. (12 hrs)</li> <li>103. Modify object properties in VBA program. (6 hrs)</li> <li>104. Write simple programs involving Data types, Variables, Operators and Constants. (18hrs)</li> <li>105. Create Message boxes and Input boxes in VBA. (6 hrs)</li> <li>106. Work with conditional statements like if, Else-if, and Select. (12 hrs)</li> <li>107. Practice with Loop, Loop Control and Case statements in VBA. (15hrs)</li> <li>108. Create and Manipulate Arrays in VBA. (12 hrs)</li> <li>109. Practice with string variables in VBA programming. (12hrs)</li> <li>110. Write programs involving Mathematical, Conversion, Date and String Functions in VBA. (18hrs)</li> <li>111. Create Functions, Procedures, Passing Parameters and Using Returned Data. (12 hrs)</li> <li>112. Practice with built in functions in VBA programs.</li> </ul> | <ul> <li>Introduction to VBA, Features and Applications.</li> <li>Introduction to VBA features and applications.</li> <li>Properties, events and methods associated with the Button, Check Box, Label, Combo Box, Group Box, Option Button, List Box, Scroll Bar and Spin button controls.</li> <li>VBA Data types, Variables and Constants.</li> <li>Operators in VBA and operator precedence.</li> <li>Mathematical Expressions in VBA.</li> <li>Introduction to Arrays in VBA.</li> <li>Introduction to Strings in VBA.</li> <li>Conditional processing in VBA, using the IF, Else-if, Select Case Statements.</li> <li>Introduction to Loops in VBA.</li> <li>VBA message boxes and input boxes.</li> <li>Introductions and Procedures in VBA.</li> </ul> |

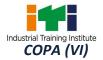

|                                       | (12hrs)  113. Create and edit macros. (12hrs)  114. Write code to work with Excel in VBA forms. (12 hrs)  115. Practice with methods and events in VBA Programming. (24 hrs)  116. Debug, Step through code, Breakpoints, find and fix errors while debugging. (18 hrs)  117. Develop a simple project involving MS excel and VBA. (36 hrs) | <ul> <li>Using the built-in functions.</li> <li>Introduction to Object         Oriented Programming             Concepts. Concepts of             Classes, Objects, Properties             and Methods.     </li> <li>The user forms and control in             Excel VBA.</li> <li>Introduction to Debugging             Techniques.</li> </ul> |
|---------------------------------------|----------------------------------------------------------------------------------------------------|----------------------------------------------------------------------------------------------------|
| 42 - 45 Maintain accounting software. |                                                                                                    | <ul> <li>Fund Flow Accounting.</li> <li>Introduction to Tally, features and Advantages.</li> <li>Implementing accounts in Tally.</li> <li>Double entry system of bookkeeping.</li> <li>Budgeting Systems, Scenario management and Variance Analysis.</li> </ul>                                                                                  |

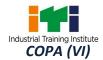

| trai<br>cor | msact using E-<br>mmerce<br>ebsites | E Commerce  130. Browse E-commerce websites viz. eBay, Amazon, flipkart, OLX, quikretc. and prepare comparative statement of the main features of these sites. (16 hrs)  131. Upload products for selling in E-Commerce Sites and make online purchase from E Commerce sites.(28 hrs)                                                                                                    | <ul> <li>Languages.</li> <li>E Commerce Concepts</li> <li>Introduction to E-Commerce and advantages.</li> <li>Building business on the net.</li> <li>Payment and Order Processing, Authorization, Chargeback and other payment methods.</li> <li>Security issues and payment</li> </ul>                                   |
|-------------|-------------------------------------|----------------------------------------------------------------------------------------------------|----------------------------------------------------------------------------------------------------|
| trai        | nsact using E-<br>mmerce<br>ebsites | <ul> <li>130. Browse E-commerce websites viz. eBay, Amazon, flipkart, OLX, quikretc. and prepare comparative statement of the main features of these sites. (16 hrs)</li> <li>131. Upload products for selling in E-Commerce Sites and make online purchase from E</li> </ul>                                                                                                    | <ul> <li>Introduction to E-Commerce and advantages.</li> <li>Building business on the net.</li> <li>Payment and Order Processing, Authorization, Chargeback and other payment methods.</li> </ul>                                                                                                    |
|             |                                     | 132. Manage security issues in E-<br>Commerce and payment<br>operations. (16hrs)                                                                                                    | gateways.                                                                                                    |
| from        | Sk<br>कौश                           | Cyber Security:  133. Protect information, computers and networks from viruses, spyware and other malicious code. (3 hrs)  134. Provide firewall security for Internet connection and Network System. (6 hrs)  135. Protect the computer against various internet threats. (3 hrs)  136. Make backup copies of important file, data and information. (3 hrs)  137. Secure your Wi-Fi networks using password, WEP, WPA-PSK, WPA2-PSK, SSID, MAC address filtering. Create individual user accounts for each member. (9 hrs)  138. Limit member access to data and information and restrict authority to install unnecessary downloads. (6hrs) | <ul> <li>Overview of Information Security, SSL, HTTPS, Security threats, information Security vulnerability and Risk management.</li> <li>Introduction to Directory Services, Access Control, Security, Privacy protection, Audit and Security.</li> <li>Introduction to IT Act and penalties for cybercrimes.</li> </ul> |
|             | dustrial Visit/Proje<br>oad Area:   | ect work                                                                                                    |                                                                                                    |
| ыс          |                                     | nost a web site of at least 6 web pages                                                                                                    | s using JavaScrint containing                                                                                                    |

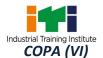

|       | interactive objects, functions etc. b) Create a project with Excel & VBA on Payroll Systems.        |
|-------|----------------------------------------------------------------------------------------------------|
|       | c) Create a company in Tally and post vouchers in it for a financial period. Vouchers               |
|       | should contain purchase, sales with VAT, contra, payment, receipts, cost centre cost category etc.) |
| 51-52 | Revision & Examination                                                                              |

#### Note: -

- 1. Some of the sample project works (indicative only) are given at the mid and end of year.
- 2. Instructor may design their own project and also inputs from local industry may be taken for designing such new project.
- 3. The project should broadly cover maximum skills in the particular trade and must involve some problem solving skill. Emphasis should be on Teamwork: Knowing the power of synergy/ collaboration, work to be assigned in a group (Group of at least 4 trainees). The group should demonstrate Planning, Execution, Contribution and Application of Learning. They need to submit Project report.
- 4. If the instructor feels that for execution of specific project more time is required then he may plan accordingly in appropriate time during the execution of normal trade practical.

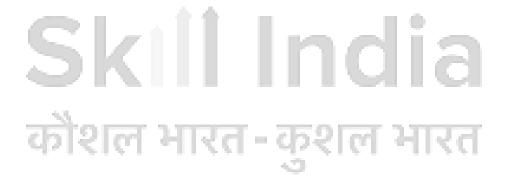

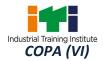

## 9. SYLLABUS - EMPLOYABILITY SKILL

|                                  | CORE SKILL – EMPLOYABILITY SKILL                                                                                                    |  |  |  |  |  |  |
|----------------------------------|----------------------------------------------------------------------------------------------------|--|--|--|--|--|--|
|                                  | Duration: 110 Hours                                                                                                    |  |  |  |  |  |  |
| 1. English Literacy              | Duration : 20 hrs.<br>Marks : 09                                                                                                    |  |  |  |  |  |  |
| Pronunciation                    | Accentuation (mode of pronunciation) on simple words, Diction (use of word and speech)                                                                                                    |  |  |  |  |  |  |
| Functional Grammar               | Transformation of sentences, Voice change, Change of tense, Spellings.                                                                                                    |  |  |  |  |  |  |
| Reading                          | Reading and understanding simple sentences about self, work and environment                                                                                                    |  |  |  |  |  |  |
| Writing                          | Construction of simple sentences Writing simple English                                                                                                    |  |  |  |  |  |  |
| Speaking/ Spoken<br>English      | Speaking with preparation on self, on family, on friends/ classmates, on known people, picture reading, gain confidence through role-playing and discussions on current happening, job description, asking about someone's job, habitual actions.  Cardinal (fundamental) numbers, ordinal numbers.  Taking messages, passing on messages and filling in message forms, Greeting and introductions, office hospitality, Resumes or curriculum vita essential parts, letters of application reference to previous communication. |  |  |  |  |  |  |
| 2. IT Literacy                   | Duration: 20 hrs.<br>Marks : 09                                                                                                    |  |  |  |  |  |  |
| Basics of Computer               | Introduction, Computer and its applications, Hardware and peripherals, switching on-Starting and shutting down of the computer.                                                                                                    |  |  |  |  |  |  |
| Computer Operating<br>System     | Basics of Operating System, WINDOWS, the user interface of Windows OS, Create, Copy, Move and delete Files and Folders, Use of External memory like pen drive, CD, DVD etc. Use of Common applications.                                                                                                    |  |  |  |  |  |  |
| Word Processing and<br>Worksheet | Basic operating of Word Processing, Creating, Opening and Closing Documents, use of shortcuts, Creating and Editing of Text, Formatting the Text, Insertion & Creation of Tables. Printing document. Basics of Excel worksheet, understanding basic commands, creating simple worksheets, understanding sample                                                                                                    |  |  |  |  |  |  |

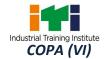

|                                                                                                    | worksheets, use of simple formulas and functions, Printing of simple excel sheets.                                                                                                    |                                               |  |  |  |  |  |
|----------------------------------------------------------------------------------------------------|----------------------------------------------------------------------------------------------------|-----------------------------------------------|--|--|--|--|--|
| Computer Networking and Internet                                                                                                    | Basic of Computer Networks (using real life examples), Definitions of Local Area Network (LAN), Wide Area Network (WAN), Internet Concept of Internet (Network of Networks).  Meaning of World Wide Web (WWW), Web Browser, Website, Web page and Search Engines. Accessing the Internet using Web Browset Downloading and Printing Web Pages, opening an email account and use of email. Social media sites and its implication.  Information Security and antivirus tools, Do's and Don'ts in Information Security, Awareness of IT - ACT, types of cybercrimes. |                                               |  |  |  |  |  |
| 3. Communication Skills                                                                                                    |                                                                                                    | Duration: 15 hrs.<br>Marks: 07                |  |  |  |  |  |
| Introduction to Communication Skills                                                                                                    | Communication and its importance Principles of effective communication Types of communication - verbal, non-verbal on phone. Non-verbal communication -characteristics, of language Body language Barriers to communication and dealing with the Handling nervousness/ discomfort.                                                                                                    | , written, email, talking<br>components-Para- |  |  |  |  |  |
| Listening Skills  Listening-hearing and listening, effective listening, barriers to effective listening, guidelines for effective listening.  Triple- A Listening - Attitude, Attention & Adjustment.  Active listening skills. |                                                                                                    |                                               |  |  |  |  |  |
| Motivational Training                                                                                                    | Characteristics essential to achieving success The power of positive attitude. Self-awareness Importance of commitment Ethics and values Ways to motivate oneself Personal goal setting and employability plans                                                                                                    | ning.                                         |  |  |  |  |  |
| Facing Interviews                                                                                                    | Manners, etiquettes, dress code for an interv<br>Do's &don'ts for an interview                                                                                                    | riew                                          |  |  |  |  |  |

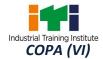

| Behavioral Skills                        | Problem solving<br>Confidence building<br>Attitude                                                                                                    |                                                                                      |
|------------------------------------------|----------------------------------------------------------------------------------------------------|--------------------------------------------------------------------------------------|
| 4. Entrepreneurship Ski                  | lls                                                                                                    | Duration: 15 hrs.<br>Marks : 06                                                      |
| Concept of<br>Entrepreneurship           | Entrepreneur - Entrepreneurship - Enterprise Entrepreneurship vs. Management, Entrepreneurship vs. Management, Entrepreneurship vs. | trepreneurial motivation.<br>trepreneurs in relation to<br>Source of business ideas, |
| Project Preparation & Marketing Analysis | Qualities of a good entrepreneur, SWOT ar & Application of PLC, Sales & Distribution n between small scale & large-scale business, of marketing, Publicity and advertisement, N                                                                                                    | nanagement. Difference<br>Market survey, Method                                      |
| Institution's Support                    | Preparation of project. Role of various scl<br>self-employment i.e. DIC, SIDA, SISI, NSIC,<br>non-financing support agencies to famil<br>/programme, procedure & the available sch                                                                                                    | SIDO, Idea for financing/<br>iarize with the policies                                |
| Investment<br>Procurement                | Project formation, Feasibility, Legal formalities Estimation & Costing, Investment procedure Banking processes.                                                                                                    | •                                                                                    |
| 5. Productivity                          |                                                                                                    | Duration: 10 hrs.<br>Marks: 05                                                       |
| Benefits                                 | Personal/ Workman - Incentive, Production Improvement in living standard.                                                                                                    | linked Bonus,                                                                        |
| Affecting Factors                        | Skills, working aids, Automation, Environme improves or slows down productivity.                                                                                                    | nt, Motivation - How it                                                              |
| Comparison with<br>Developed Countries   | Comparative productivity in developed cour Japan and Australia) in select industries, e.g. Mining, Construction etc. Living standards or                                                                                                    | . Manufacturing, Steel,                                                              |
| Personal Finance<br>Management           | Banking processes, Handling ATM, KYC regis handling, Personal risk and insurance.                                                                                                    | tration, safe cash                                                                   |

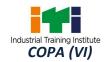

## **LIST OF TOOLS & EQUIPMENT**

## COMPUTER OPERATOR & PROGRAMMING ASSISTANT (for Visually Impaired & Other Disabled) (For batch of 12 candidates)

|          | Name of the Tools and     |                                                                                                    |             |  |  |  |  |  |  |  |
|----------|---------------------------|----------------------------------------------------------------------------------------------------|-------------|--|--|--|--|--|--|--|
| S No.    | Equipment                 | Specification                                                                                                    | Quantity    |  |  |  |  |  |  |  |
| A. Train | ees Tools/ Equipment      |                                                                                                    |             |  |  |  |  |  |  |  |
| 1.       | Desktop Computer          | CPU: 32/64 Bit i3/i5/i7 or latest processor, Speed: 3 GHz or Higher. Cache Memory: - Minimum 3 MB or better. RAM: -8 GB DDR-III or Higher. Hard Disk Drive: 500GB or Higher, 7200 rpm(minimum) or Higher, Wi-Fi Enabled. Network Card: Integrated Gigabit Ethernet (10/100/1000) - Wi-Fi, USB Mouse, USB Keyboard and Monitor (Min. 17 Inch), Standard Ports and connectors. DVD Writer, Speakers and Mic. Licensed Windows Operating System / OEM Pack(Preloaded), Antivirus / Total Security | *6 Nos.     |  |  |  |  |  |  |  |
| 2.       | Laptop                    | 4 <sup>th</sup> Gen Ci5 or higher Processor, 4GB<br>RAM, 1TB Hard Disk, Win8/latest<br>Preloaded Licensed OS, 2GB Graphics<br>Card, DVD Writer, Standard Ports and<br>Connectors.                                                                                                    | 01 No.      |  |  |  |  |  |  |  |
| 3.       | Wi–Fi Router              | With Wireless Connectivity                                                                                                    | 01 No.      |  |  |  |  |  |  |  |
| 4.       | Switch                    | 24 Port                                                                                                    | 01 No.      |  |  |  |  |  |  |  |
| 5.       | Structured cabling in Lab | to enable working with Wired<br>Networks for Practical                                                                                                    | As required |  |  |  |  |  |  |  |
| 6.       | Internet Connectivity     | Broadband connection with min. 2<br>MBPS speed                                                                                                    | As required |  |  |  |  |  |  |  |
| 7.       | Registered Domain         | at least 100 MB Web Space                                                                                                    | As required |  |  |  |  |  |  |  |
| 8.       | Laser Printer             | Color A4 Size                                                                                                    | 01 No.      |  |  |  |  |  |  |  |
| 9.       | Network Laser Printer     | Monochrome A4 Size                                                                                                    | 01 No.      |  |  |  |  |  |  |  |
| 10.      | Optical Scanner           | Flatbed A4                                                                                                    | 01 No.      |  |  |  |  |  |  |  |
| 11.      | Digital Web Cam           | High Resolution (3.1 MP or higher)                                                                                                    | 04 Nos.     |  |  |  |  |  |  |  |
| 12.      | DVD or Blu-Ray Writer     | 24X or higher external (USB)                                                                                                    | 02 Nos.     |  |  |  |  |  |  |  |
| 13.      | LCD Projector             | 3000 lumens or higher                                                                                                    | 01 No.      |  |  |  |  |  |  |  |
| 14.      | Projector Screen          | matte(antiglare) screen                                                                                                    | 01 No.      |  |  |  |  |  |  |  |
|          |                           | <del></del>                                                                                                    |             |  |  |  |  |  |  |  |

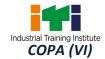

| 15.    | Online UPS                                           | 3KVA                                                            | 02 Nos.              |
|--------|------------------------------------------------------|-----------------------------------------------------------------|----------------------|
| 16.    | Crimping Tool                                        | RJ-45                                                           | *06 Nos.             |
| 17.    | Network Rack                                         | 4U for 24 ports                                                 | 01 No.               |
| 18.    | Digital Multimeters                                  | 3.5-digit handheld type.                                        | 04 Nos.              |
| 19.    | Screw Driver Set                                     | Standard                                                        | 04 Sets              |
| 20.    | Mini Dongle for Bluetooth devices Connection         | USB                                                             | 04 Nos.              |
| 21.    | Headphone & mic. set                                 | Wired                                                           | *06 Nos              |
| 22.    | Sound System                                         | 2:1                                                             | 01 No.               |
| 23.    | External Hard Disk                                   | 1 TB                                                            | 02 Nos.              |
| 24.    | Patch Panel                                          | 24 Port                                                         | 02 Nos.              |
| 25.    | LAN Tester                                           | UTP cat5 cable tester (RJ 45)                                   | *06 Nos.             |
| 26.    | Punching Tool                                        | for punching RJ 45 socket with cat 5 cable                      | *06 Nos.             |
| B. Sof | tware                                                |                                                                 |                      |
| 27.    | MS Office                                            | Latest version available at the time of procurement             | 06 Licenses          |
| 28.    | Antivirus for – clients /<br>workstations in profile | validity of an year or more which should be renewed upon expiry | 06 Licenses          |
| 29.    | Open Office or equivalent                            | Latest version                                                  | Open source software |
| 30.    | GIMP / IrfanView Image editor or equivalent          | Latest version                                                  | Open source software |
| 31.    | LINUX OS                                             | Latest version                                                  | Open source          |
|        |                                                      |                                                                 | software             |
| 32.    | Web Authoring tool                                   | WYSIWYG Web Authoring tool-                                     | Proprietary          |
|        |                                                      | Dreamweaver or Open Source tools                                | /Open source         |
|        |                                                      | like Kompozer, FrontPage or similar                             | software             |
|        |                                                      | tools along with FTP tools for ex.                              |                      |
|        |                                                      | FileZilla etc.                                                  |                      |
| 33.    | Tally                                                | ERP 9 or Latest                                                 | 06 Licenses          |
| 34.    | E Commerce Simulation Software                       | Latest version                                                  | Open source          |
|        |                                                      |                                                                 | software             |
| 35.    | Web Server                                           | HTTP Web server / XAMPP or any other similar server             | Open source          |

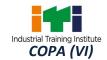

|         |                                    |                                                                                       | software                 |  |  |
|---------|------------------------------------|---------------------------------------------------------------------------------------|--------------------------|--|--|
| C. List | Of Other Items/ Furniture          |                                                                                       |                          |  |  |
| 36.     | Vacuum cleaner                     | Hand Held                                                                             | 01 No.                   |  |  |
| 37.     | Pigeon hole cabinet                | 20 compartments                                                                       | 01 No.                   |  |  |
| 38.     | Chair and table for the instructor | with armrest mounted on castor                                                        | 01 each (for             |  |  |
|         |                                    | wheels, adjustable height/Standard                                                    | class room & laboratory) |  |  |
| 39.     | Dual Desk / Chair and Tables       | Standard                                                                              | 6 / 12 Nos               |  |  |
| 40.     | Computer table                     | laminated top 150X650X750 mm with sliding tray for key board and one shelf of storage | 06 Nos.                  |  |  |
| 41.     | Operators chair                    | without arms mounted on castor wheels, adjustable height                              | 12 Nos.                  |  |  |
| 42.     | Printer table                      | 650X500X750 mm can be varied as per local specifications                              | 03 Nos.                  |  |  |
| 43.     | Air conditioner                    | Split type 1.5 tons                                                                   | 03 Nos.                  |  |  |
| 44.     | Storage cabinet                    | 60X700X450mm                                                                          | 01 No.                   |  |  |
| 45.     | White Board                        | minimum 4X6 feet                                                                      | 01 No.                   |  |  |
| 46.     | Steel Almirah                      | 2.5 m x 1.20 m x 0.5 m                                                                | 01 No.                   |  |  |
| 47.     | Fire Extinguisher CO2              | 2 KG                                                                                  | 02 Nos.                  |  |  |
| 48.     | Fire Buckets                       | Standard size                                                                         | 02 Nos.                  |  |  |
| D. Raw  | v Materials                        |                                                                                       |                          |  |  |
| 49.     | White Board Marker                 | Assorted color                                                                        | As required              |  |  |
| 50.     | Duster Cloth                       | 2'/2'                                                                                 | As required              |  |  |
| 51.     | Cleaning Liquid                    | 500 ml                                                                                | As required              |  |  |
| 52.     | Photo Copy Paper                   | A4 • • • • • • • • • • • • • • • • • • •                                              | As required              |  |  |
| 53.     | Full Scape Paper                   | White                                                                                 | 02 reams                 |  |  |
| 54.     | Cartridges for printer             | Color/monochrome as per model of the printer                                          | As required              |  |  |
| 55.     | I/O Box with socket                | RJ 45                                                                                 | As required              |  |  |
| 56.     | RJ 45 connector                    | For connecting utp cat 5 cable                                                        | 200 Pcs.                 |  |  |
| 57.     | Optical Mouse                      | USB/PS2                                                                               | As required              |  |  |
| 58.     | Key Board                          | USB/PS2                                                                               | As required              |  |  |
| 59.     | SMPS                               | 12V DC                                                                                | As required              |  |  |
| 60.     | CMOS Batteries                     | 3.0 V                                                                                 | As required              |  |  |
| 61.     | Power Chord                        | 3 Pin                                                                                 | As required              |  |  |

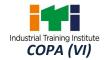

| 62.       | Cable                                                                                                    | Cat 5/5e                         | 100 meter   |
|-----------|----------------------------------------------------------------------------------------------------|----------------------------------|-------------|
| 63.       | Stapler                                                                                                    | Small                            | 02 pcs.     |
| 64.       | Stapler                                                                                                    | Big                              | 01 pc.      |
| 65.       | Battery for remote                                                                                                    | AAA                              | As required |
| 66.       | Battery for clock                                                                                                    | AA                               | As required |
| 67.       | Pen drive                                                                                                    | 8 GB                             | 02 Nos.     |
| 68.       | CDs                                                                                                    | 52x or higher                    | 50 Nos.     |
| 69.       | DVDs                                                                                                    | 4.7GB or higher                  | 50 Nos.     |
| 70.       | Wall Clock                                                                                                    | Analog                           | 01 pcs.     |
| 71.       | Battery for LAN tester                                                                                                    | 9 V                              | As required |
| 72.       | Power Adapter                                                                                                    | For Hub, Switch, Router          | As required |
| E. List o | f Latest Hardware for the Blind and                                                                                                    | Low Vision:                      |             |
| 73.       | <ul> <li>Computers Access</li> <li>JAWS Talking Software for computers - Also Supports Hindi and other vernacular languages</li> <li>NVDA Talking Software for computers - Also Supports Hindi and other vernacular languages</li> <li>Type Ability Talking Keyboard Learning Software</li> <li>Talking Typing Software for young learners</li> <li>MAGic Screen Magnification Software</li> <li>MAGic Large Print Keyboard</li> </ul> | ्र्रा<br>क्रिक्ट<br>रत-कुशल भारत | As required |
| 74.       | Talking Portable Notetaker                                                                                                    | 9                                | As required |
| 75.       | STAND ALONE TEXT READERS                                                                                                    |                                  | As required |
| 76.       | INSTANT TEXT READERS/ MAGNIFIERS - COMPUTER SUPPORTED                                                                                                    |                                  | As required |
| 77.       | COMPUTER SUPPORTED OCR<br>SCANNING & READING<br>SOFTWARE                                                                                                    |                                  | As required |
| 78.       | DAISY Talking Book Recorders,<br>Players & Software                                                                                                    |                                  | As required |
| 79.       | Educational Aids & Devices  • ANGEL PRO Low Cost                                                                                                    |                                  | As required |

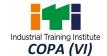

|     | Talking All In One - Daisy<br>Reader/ E-Book Reader/<br>MP3 Player/ Radio/ Voice |       |             |
|-----|----------------------------------------------------------------------------------|-------|-------------|
|     | Recorder                                                                         |       |             |
|     | Talking Dictionary                                                               |       |             |
|     | Talking Scientific Calculator                                                    |       |             |
| 80. | Mathematics Educational                                                          |       | As required |
|     | Software                                                                         |       |             |
| 81. | INDEX V4 Braille Printers/                                                       |       | As required |
|     | Embossers & Braille Presses                                                      |       |             |
| 82. | Tactile Graphics Production                                                      |       | As required |
|     | PIAF Tactile Image Maker                                                         |       |             |
|     | Special Non Tearable Tactile                                                     |       |             |
|     | Graphic Paper                                                                    | -4.   |             |
| 83. | Vision Screener Software                                                         |       | As required |
| 84. | Embedded Charts                                                                  | R ( ) | As required |
| 85. | Flow Chart s & Templates for visually impaired                                   |       | As required |

## Note: -

- 1. All the tools and equipment are to be procured as per BIS specification.
- 2. Internet facility is desired to be provided in the class room.
- 3. Quantity marked with \* has been increased as per the batch size.

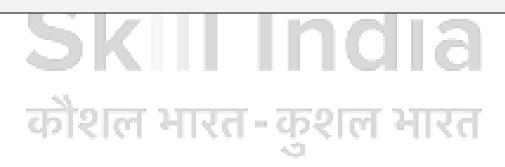

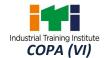

| TOOLS & EQUIPMENT FOR EMPLOYABILITY SKILLS |                                                                                                    |         |  |  |  |  |  |  |
|--------------------------------------------|----------------------------------------------------------------------------------------------------|---------|--|--|--|--|--|--|
| S No.                                      | S No. Name of the Equipment                                                                                                    |         |  |  |  |  |  |  |
| 1.                                         | Computer (PC) with latest configurations and Internet connection with standard operating system and standard word processor and worksheet software. | 10 nos. |  |  |  |  |  |  |
| 2.                                         | UPS - 500VA                                                                                                    | 10 nos. |  |  |  |  |  |  |
| 3.                                         | Scanner cum Printer                                                                                                    | 01 no.  |  |  |  |  |  |  |
| 4.                                         | Computer Tables                                                                                                    | 10 nos. |  |  |  |  |  |  |
| 5.                                         | Computer Chairs                                                                                                    | 20 nos. |  |  |  |  |  |  |
| 6.                                         | LCD Projector                                                                                                    | 01 no.  |  |  |  |  |  |  |
| 7.                                         | White Board 1200mm x 900mm                                                                                                    | 01 no.  |  |  |  |  |  |  |

**Note:** Above Tools & Equipment not required, if Computer LAB is available in the institute.

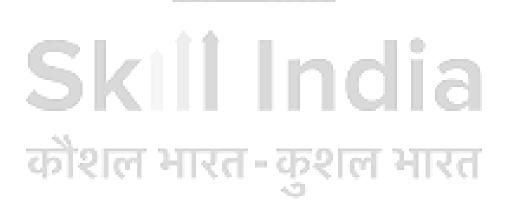

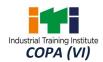

## **FORMAT FOR INTERNAL ASSESSMENT**

| Name & Address of the Assessor:     |                                 |                            |                      |                                                 |                                     | A .                                                   |                               | Ye        | ear of Enrol                                                  | llment:                        |                  |                                           |      |                                    |              |
|-------------------------------------|---------------------------------|----------------------------|----------------------|-------------------------------------------------|-------------------------------------|-------------------------------------------------------|-------------------------------|-----------|---------------------------------------------------------------|--------------------------------|------------------|-------------------------------------------|------|------------------------------------|--------------|
| Name & Address of ITI (Govt./Pvt.): |                                 |                            |                      |                                                 | Date of Asses                       |                                                       |                               | ssment:   | sment:                                                        |                                |                  |                                           |      |                                    |              |
| Name & Address of the Industry:     |                                 |                            |                      | 9                                               | Assessment location: Industry / ITI |                                                       |                               |           |                                                               |                                |                  |                                           |      |                                    |              |
| Trade Name: Examination             |                                 |                            | ation:               |                                                 |                                     | J                                                     | Duration of the Trade/course: |           |                                                               |                                |                  |                                           |      |                                    |              |
| Learning Outcome:                   |                                 |                            |                      |                                                 | 92.332                              | 5                                                     |                               |           |                                                               |                                |                  |                                           |      |                                    |              |
|                                     | Maximum Marks (Total 100 Marks) |                            | 15                   | 5                                               | 10                                  | 5                                                     | 10                            | 0         | 10                                                            | 5                              | 10               | 15                                        | 15   |                                    |              |
| S No.                               | Candidate Name                  | Father's/Moth<br>er's Name | Safety Consciousness | Workplace Hygiene & Economical use of materials | Attendance/ Punctuality             | Ability to follow<br>Manuals/ Written<br>instructions | Application of                | Knowledge | Skills to Handle Tools/<br>Equipment/<br>Instruments/ Devices | Economical use of<br>Materials | Working Strategy | Quality in<br>Workmanship/<br>Performance | VIVA | Total Internal<br>Assessment Marks | Result (Y/N) |
| 1                                   |                                 |                            |                      |                                                 |                                     | S                                                     |                               |           |                                                               |                                |                  |                                           |      |                                    |              |
| 2                                   |                                 |                            |                      |                                                 |                                     |                                                       |                               |           |                                                               |                                |                  |                                           |      |                                    |              |